## **How to use meeting place and webex.**

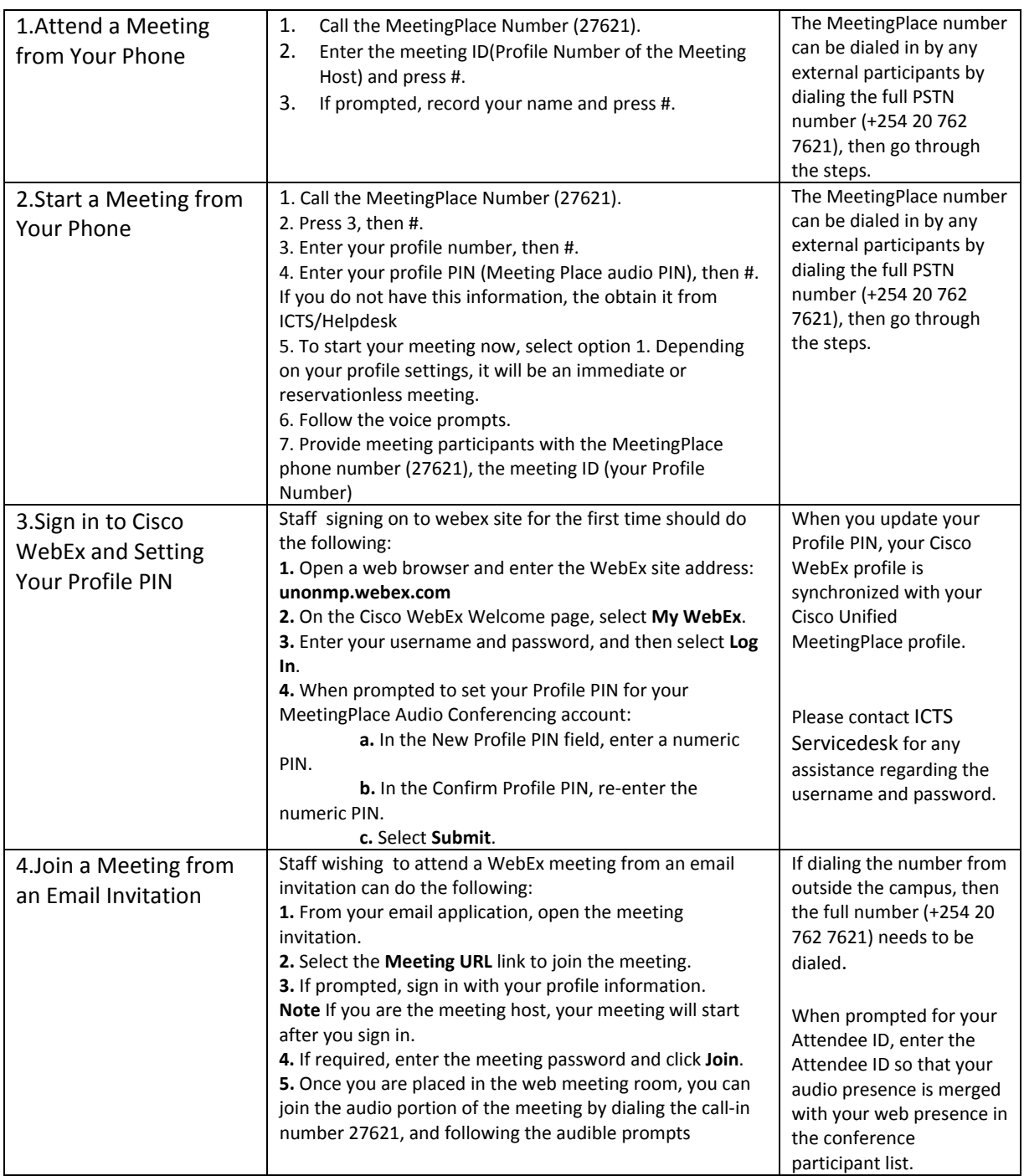

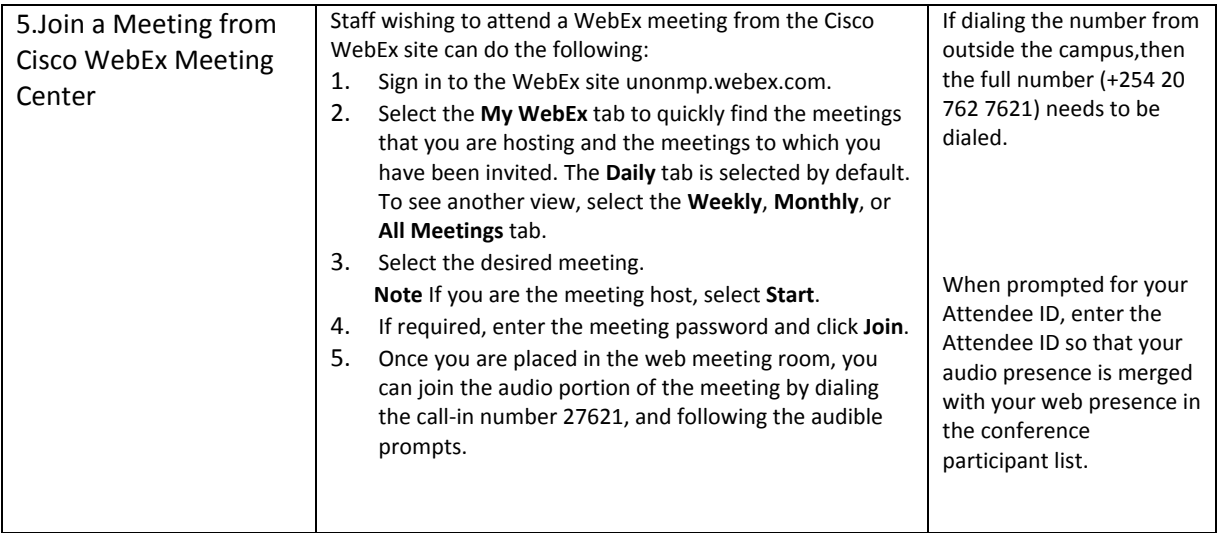